# **Solutions of Exercises Sheet #5**

#### **SOLUTION 1:**

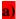

$$F(x) = \int_0^x \frac{2}{\beta^2} x e^{\left(-\left(\frac{x}{\beta}\right)^2\right)} dx$$

$$u = -\left(\frac{x}{\beta}\right)^2, du = \frac{-2}{\beta^2} x dx$$

$$F(u) = -\int e^u du = -e^u \Rightarrow F(x) = -e^{-\frac{x^2}{\beta^2}} \Big|_0^x = -e^{-\frac{x^2}{\beta^2}} + 1$$

The inverse of the CDF is:

$$F(x) = -e^{-x^2/\beta^2} + 1$$

$$U = -e^{-x^2/\beta^2} + 1$$

$$\ln(1 - U) = \frac{-x^2}{\beta^2} \Rightarrow -x^2 = \beta^2 \ln(1 - U) \Rightarrow x = \sqrt{-\beta^2 \ln(1 - U)}$$

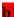

Using the inverse CDF from above, with  $\beta$  = 2.0, and the uniform numbers given it is yields:

| u =         |     | 0.943       | 0.398       | 0.372      | 0.943       | 0.204       | 0.794       |
|-------------|-----|-------------|-------------|------------|-------------|-------------|-------------|
| $F^{-1}(u)$ | = 3 | 3.385087302 | 1.424777644 | 1.36413359 | 3.385087302 | 0.955313756 | 2.513864841 |

|   | Α         | В          | С          | D          | E          | F          | G          |
|---|-----------|------------|------------|------------|------------|------------|------------|
| 1 | beta =    | 2          |            |            |            |            |            |
| 2 | u =       | 0.0509933  | 0.40752994 | 0.0652326  | 0.33930042 | 0.48971631 | 0.18430718 |
| 3 | Finv(u) = | 0.45755619 | 1.44700372 | 0.51945184 | 1.2875652  | 1.64047365 | 0.90270136 |
| Α |           |            |            |            |            |            |            |

|   | Α         | В                             | С                             | D                             |
|---|-----------|-------------------------------|-------------------------------|-------------------------------|
| 1 | beta =    | 2                             |                               |                               |
| 2 | u =       | =RAND()                       | =RAND()                       | =RAND()                       |
| 3 | Finv(u) = | =SQRT(-1*(\$B\$1^2)*LN(1-B2)) | =SQRT(-1*(\$B\$1^2)*LN(1-C2)) | =SQRT(-1*(\$B\$1^2)*LN(1-D2)) |
| А |           |                               |                               |                               |

# **SOLUTION 2:**

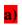

Negative Binomial =  $\sum iid$  Geometric variables

# Geometric

| Definition of k                 | k: the number of trials until<br>get the first success | k: the number of failures<br>before the first success |
|---------------------------------|--------------------------------------------------------|-------------------------------------------------------|
| Parameters                      | $0  success probability (real)$                        | $0  success probability (real)$                       |
| Support                         | $k$ trials where $k \in \{1,2,3,\ldots\}$              | $k$ failures where $k \in \{0,1,2,3,\ldots\}$         |
| Probability mass function (pmf) | $(1-p)^{k-1}p$                                         | $(1-p)^k p$                                           |
| CDF                             | $1-(1-p)^k$                                            | $1-(1-p)^{k+1}$                                       |
| Mean                            | $\frac{1}{p}$                                          | $\frac{1-p}{p}$                                       |
| Variance                        | $\frac{1-p}{p^2}$                                      | $rac{1-p}{p^2}$                                      |

| Inverse cdf | k=floor(ln(l-u)/ln(l-p)), | k=floor(ln(l-u)/ln(l-p))-l, |
|-------------|---------------------------|-----------------------------|
|             | 0 < u < 1                 | 0 < u < 1                   |

# Negative Binomial

| Definition of k | x: the number of trials until<br>get the r successes                                    | x: the number of failures before the r successes |
|-----------------|-----------------------------------------------------------------------------------------|--------------------------------------------------|
| amf             | $ \begin{pmatrix} x-1 \\ r-1 \end{pmatrix} p^r (1-p)^{x-r}, $ $ x = r, r+1, r+2, \dots$ | $\binom{x+r-1}{x}p^r(1-p)^x$                     |
|                 | x = r, r + 1, r + 2,                                                                    | $Range(X) = \{0, 1, 2, 3, \ldots\}$              |
| mean            | $E(X) = \frac{r}{p}$                                                                    | $\frac{r(1-p)}{p}$                               |
| variance        | $Var(X) = \frac{r(1-p)}{p^2}$                                                           | $\frac{r(1-p)}{p^2}$                             |

Convolution method: The negative binomial distribution (r = 4, p = 0.4) is the sum of 4 geometric random variables with (p = 0.4).

| U     | GEOM(p=0.4) = floor(ln(1-u)/ln(1-p)) |
|-------|--------------------------------------|
| 0.943 | 5                                    |
| 0.498 | 1                                    |
| 0.102 | 0                                    |
| 0.398 | 0                                    |

Answer: 6 trials

|     | A          | В   | C |
|-----|------------|-----|---|
| 1   | <b>p</b> = | 0.4 |   |
| 2   | 1          | 5   |   |
| 3 4 | 2          | 1   |   |
|     | 3          | 6   |   |
| 5   | 4          | 1   |   |
| 6   | Sum =      | 13  |   |
| 7   |            |     |   |
| 8   |            | 13  |   |
| 9   | 1          | 5   |   |
| 10  | 2          | 18  |   |
| 11  | 3          | 11  |   |
| 12  | 4          | 11  |   |
| 13  | 5          | 12  |   |

|    | Α     | В                                |
|----|-------|----------------------------------|
| 1  | p =   | 0.4                              |
| 2  | 1     | = INT(LN(1-RAND())/LN(1-\$B\$1)) |
| 3  | 2     | = INT(LN(1-RAND())/LN(1-\$B\$1)) |
| 4  | 3     | = INT(LN(1-RAND())/LN(1-\$B\$1)) |
| 5  | 4     | = INT(LN(1-RAND())/LN(1-\$B\$1)) |
| 6  | Sum = | =SUM(B2:B5)                      |
| 7  |       |                                  |
| 8  |       | =B6                              |
| 9  | 1     | =TABLE(,A8)                      |
| 10 | 2     | =TABLE(,A8)                      |
| 11 | 3     | =TABLE(,A8)                      |
| 12 | 4     | =TABLE(,A8)                      |
| 13 | 5     | =TABLE(,A8)                      |

#### **b**)

### Bernoulli (p)

$$X \sim Bernoulli(p)$$
  
 $Pr\{X=1\} = p$  and  $Pr\{X=0\} = 1-p$ 

For  $u \sim U[0,1]$ 

$$F(u)^{-1} = \begin{cases} 1 & ; \ 0 \le u \le p \\ 0 & ; \ p < u \le 1 \end{cases}$$

Bernoulli trials: Generate Bernoulli trials (p = 0.4)until you get 4 successes

|   | U     | Bernoulli trial |
|---|-------|-----------------|
| 1 | 0.943 | 0               |
| 2 | 0.498 | 0               |
| 3 | 0.102 | 1               |
| 4 | 0.398 | 1               |
| 5 | 0.528 | 0               |
| 6 | 0.057 | 1               |
| 7 | 0.372 | 1               |

Answer: 7 trials

|    | Α  | В          | С   | D |
|----|----|------------|-----|---|
| 1  |    | p =        | 0.4 |   |
| 2  |    |            |     |   |
| 3  | 1  | 0.94830888 | 0   |   |
| 4  | 2  | 0.27166852 | 1   |   |
| 5  | 3  | 0.49000916 | 0   |   |
| 6  | 4  | 0.03448615 | 1   |   |
| 7  | 5  | 0.03467214 | 1   |   |
| 8  | 6  | 0.63954252 | 0   |   |
| 9  | 7  | 0.2122916  | 1   |   |
| 10 | 8  | 0.68014207 | 0   |   |
| 11 | 9  | 0.58458677 | 0   |   |
| 12 | 10 | 0.722571   | 0   |   |

#### **SOLUTION 3:**

This is a mixture distribution. Let  $F_1$  represent the lognormal distribution with  $\omega_1 = 0.3$ . Let  $F_2$  represent the uniform distribution with  $\omega_2 = 0.7$ .

```
Generate u \sim U(0,1)

Generate v \sim U(0,1)

If u <= 0.3 then x = a + (b-a)u

Else x = e^{(NORM.INV(v, \mu, \sigma^2))}

End if Return x
```

If 
$$X \sim \mathcal{N}(\mu, \sigma^2)$$
 is a normal distribution, then  $\exp(X) \sim \operatorname{Lognormal}(\mu, \sigma^2)$ 

By Excel:

Generate  $Y \sim N(\mu, \sigma^2)$  via NORM.INV(v,  $\mu$ ,  $\sigma$ ), then X = EXP(Y) will be lognormal, where v will be the U(0,1) and by let

$$m = E[X]$$
$$v = V[X]$$

Then,

$$\mu = \ln\left(\frac{m}{\sqrt{1 + \frac{v}{m^2}}}\right)$$

$$\sigma^2 = \ln\left(1 + \frac{v}{m^2}\right)$$

Using U1 = 0.943 to pick the distribution implies,  $X \sim U(10,20)$  because 0.943 > 0.3

$$X = a + (b-a)U2 = 10 + 10*0.398 = 13.98$$

Using U3 = 0.372 to pick the distribution implies,  $X \sim U(10,20)$  because 0.372 > 0.3

$$X = a + (b-a)U4 = 10 + 10*0.943 = 19.43$$

We "got lucky" and did not have to generate from the lognormal distribution.

### **SOLUTION 4:**

This is a mixture distribution. Let  $F_1$  represent the U(20,25) distribution with  $\omega_1 = 0.25$ . Let  $F_2$  represent the Weibull distribution( $\alpha = 2$ ,  $\beta = 4.5$ ) with  $\omega_2 = 0.75$ .

Generate 
$$u \sim U(0,1)$$
  
Generate  $v \sim U(0,1)$   
If  $u \le 0.25$  then  $x = a + (b-a)u$   
Else  $x = \beta [-ln(1-v)]^{\frac{1}{\alpha}}$   
End if Return  $x$ 

| 0.943 | 0.398 | 0.372 | 0.943 | 0.204 | 0.794 |
|-------|-------|-------|-------|-------|-------|
| 0.498 | 0.528 | 0.272 | 0.899 | 0.294 | 0.156 |
| 0.102 | 0.057 | 0.409 | 0.398 | 0.400 | 0.997 |

Using U1 = 0.943 to pick the distribution implies,  $X \sim \text{Weibull because } 0.943 > 0.25$ 

Using 
$$U2 = 0.398$$

$$X = 4.5[-ln(1-0.398)]^{(1/2)} = 3.2057$$

Using U3 = 0.372 to pick the distribution implies, X ~ Weibull because 0.372 > 0.25

Using 
$$U4 = 0.943$$

$$X = 4.5[-\ln(1-0.943)]^{(1/2)} = 7.616$$

# **SOLUTION 5:**

Chi-squared Variable =  $\sum iid$  Squared normal variables.

i.e.

If  $X_1, X_2, ..., X_n$  are independent standard normal random variables, then the sum of their squares has the chi-squared distribution with n degrees of freedom

$$X_1^2+\cdots+X_n^2 \sim \chi_n^2$$

Use Z = NORM.S.INV(U) where U is read from the table. Do this for 5 PRN's and, square and sum the values. Students could also use the z-table or by Excel.

|   | U     | Z~N(0,1)     | Z^2         |    |
|---|-------|--------------|-------------|----|
| 1 | 0.943 | 1.580466818  | 2.497875364 |    |
| 2 | 0.398 | -0.258527277 | 0.066836353 |    |
| 3 | 0.372 | -0.326560927 | 0.106642039 |    |
| 4 | 0.943 | 1.580466818  | 2.497875364 |    |
| 5 | 0.204 | -0.827418321 | 0.684621077 |    |
|   |       | sum =        | 5.853850198 | Y1 |
| 1 | 0.794 | 0.820379146  | 0.673021943 |    |
| 2 | 0.498 | -0.005013278 | 2.5133E-05  |    |
| 3 | 0.528 | 0.070243314  | 0.004934123 |    |
| 4 | 0.272 | -0.606775364 | 0.368176342 |    |
| 5 | 0.899 | 1.275874179  | 1.627854921 |    |
|   |       | sum =        | 2.674012462 | Y2 |

|     | Α | В     | С            | D           |
|-----|---|-------|--------------|-------------|
| 1   |   | U     | Z~N(0,1)     | Z^2         |
| 2   | 1 | 0.821 | 0.917854277  | 0.842456473 |
| 3   | 2 | 0.686 | 0.483418274  | 0.233693228 |
| 4   | 3 | 0.04  | -1.744995512 | 3.045009337 |
| 5   | 4 | 0.567 | 0.169545728  | 0.028745754 |
| 6   | 5 | 0.112 | -1.215368342 | 1.477120208 |
| 7   |   |       | sum =        | 5.627024999 |
| 8   |   |       |              |             |
| 9   |   |       | 5.627024999  |             |
| 10  |   | 1     | 6.816904869  |             |
| 11  |   | 2     | 9.866906372  |             |
| 12  |   | 3     | 2.367665346  |             |
| 13  |   | 4     | 6.145432952  |             |
| 14  |   | 5     | 4.99349963   |             |
| 4 - |   |       |              |             |

|      | Α | В       | С               | D           |
|------|---|---------|-----------------|-------------|
| 1    |   | U       | Z~N(0,1)        | Z^2         |
| 2    | 1 | =RAND() | =NORM.S.INV(B2) | =C2^2       |
| 3    | 2 | =RAND() | =NORM.S.INV(B3) | =C3^2       |
| 4    | 3 | =RAND() | =NORM.S.INV(B4) | =C4^2       |
| 5    | 4 | =RAND() | =NORM.S.INV(B5) | =C5^2       |
| 6    | 5 | =RAND() | =NORM.S.INV(B6) | =C6^2       |
| 7    |   |         | sum =           | =SUM(D2:D6) |
| 8    |   |         |                 |             |
| 9    |   |         | =D7             |             |
| 10   |   | 1       | =TABLE(,B9)     |             |
| 11   |   | 2       | =TABLE(,B9)     |             |
| 12   |   | 3       | =TABLE(,B9)     |             |
| 13   |   | 4       | =TABLE(,B9)     |             |
| 14   |   | 5       | =TABLE(,B9)     |             |
| 4.00 |   |         |                 |             |

# **SOLUTION 6:**

- (a) acceptance/rejection
- (b) majorizing
- c) acceptance probability

# **SOLUTION 7:**

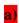

Choose g(x) = 3/2. Integrating over [-1, 1] yields c = 3. Thus,  $w(x) = \frac{1}{2}$  over [-1,1]

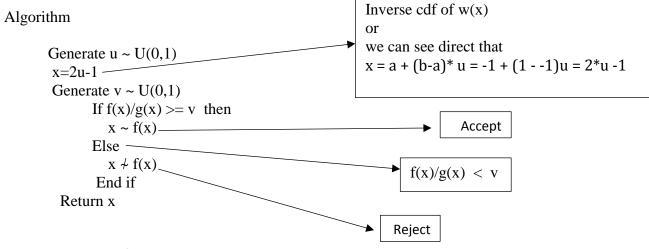

where  $f(x)/g(x) = x^2$ 

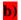

$$u = 0.943 \rightarrow x = 2*0.943 - 1 = 0.886$$
  
 $v = 0.398$   
as  $f(0.886)/g(0.886) = .785 > v$ , therefore accept  $x = 0.886$   
 $u = 0.372 \rightarrow x = 2*0.372 - 1 = -0.256$   
 $v = 0.943$   
as  $f(-0.256)/g(-0.256) = .066 < v$ , therefore reject  $x = 0.886$ 

Continue in this manner until you get the 2<sup>nd</sup> acceptance.

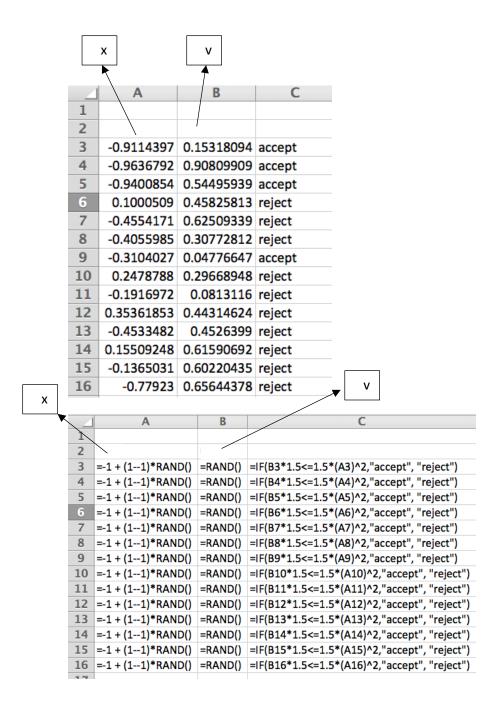

### **SOLUTION 8:**

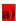

$$w(x) = h(x) = ab \frac{x^{a-1}}{(b+x^a)^2}$$
 for  $x > 0$ 

$$\rightarrow \operatorname{cdf} = \frac{x^{a}}{\left(b + x^{a}\right)} \quad for \ x > 0$$

$$\rightarrow$$
 inverce of cdf =  $x = \left(\frac{bu}{1-u}\right)^{\frac{1}{a}}$ 

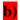

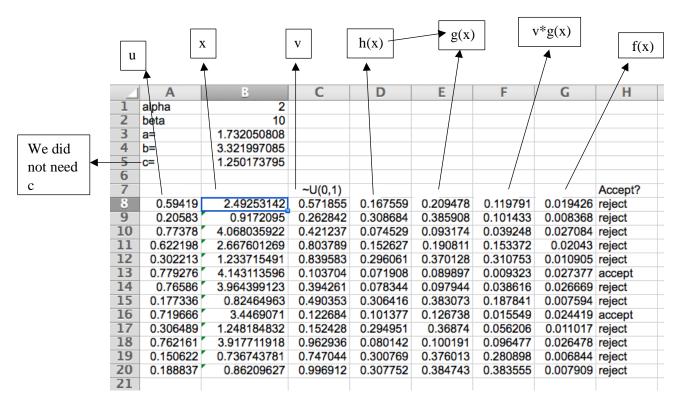

### **SOLUTION 9:**

This question demonstrates the splitting property of a Poisson distribution. Each machine experience a Poisson process with mean  $\lambda \times p_i$ . Thus, the distribution of the inter-arrival times to each drill press will be exponential with mean  $1/(\lambda \times p_i)$ 

Because of the splitting rule for Poisson processes, the drill presses each see arrivals according to the following three Poisson processes:

$$\lambda_1 = \lambda p_1 = 12 * 0.25 = 3$$

$$\lambda_2 = \lambda p_2 = 12 * 0.45 = 5.4$$

$$\lambda_3 = \lambda p_3 = 12 * 0.3 = 3.6$$

Since the time between arrivals will be exponential, we have the following first arrival time to each drill press:

$$X1 = -(1/3)\ln(1-0.943) = 0.9549$$
  
 $X2 = -(1/5.4)\ln(1-0.398) = 0.09398$   
 $X3 = -(1/3.6)\ln(1-0.372) = 0.12923$ 

Generate from 3 different exponential distributions using these rates.

|    | Α         | В         | С         | D         |  |
|----|-----------|-----------|-----------|-----------|--|
| 1  | lambda =  | 12        |           |           |  |
| 2  | i=        | 1         | 2         | 3         |  |
| 3  | p(i) =    | 0.25      | 0.45      | 0.3       |  |
| 4  | lambda(i) | 3         | 5.4       | 3.6       |  |
| 5  |           |           |           |           |  |
| 6  | TBA       | 1         | 2         | 3         |  |
| 7  | 1         | 0.0282274 | 0.019113  | 1.1029119 |  |
| 8  | 2         | 0.1400122 | 0.7207481 | 0.113414  |  |
| 9  | 3         | 0.1387528 | 0.0100121 | 0.1616798 |  |
| 10 |           |           |           |           |  |
| 11 | Arrivals  |           |           |           |  |
| 12 | 1         | 0.0282274 | 0.019113  | 1.1029119 |  |
| 13 | 2         | 0.1682396 | 0.7398611 | 1.2163259 |  |
| 14 | 3         | 0.3069924 | 0.7498732 | 1.3780057 |  |
|    |           |           |           |           |  |

|    | Α         | В                       | С                       | D                       |
|----|-----------|-------------------------|-------------------------|-------------------------|
| 1  | lambda =  | 12                      |                         |                         |
| 2  | i=        | 1                       | 2                       | 3                       |
| 3  | p(i) =    | 0.25                    | 0.45                    | 0.3                     |
| 4  | lambda(i) | =B3*\$B\$1              | =C3*\$B\$1              | =D3*\$B\$1              |
| 5  |           |                         |                         |                         |
| 6  | TBA       | 1                       | 2                       | 3                       |
| 7  | 1         | =(-1/B\$4)*LN(1-RAND()) | =(-1/C\$4)*LN(1-RAND()) | =(-1/D\$4)*LN(1-RAND()) |
| 8  | 2         | =(-1/B\$4)*LN(1-RAND()) | =(-1/C\$4)*LN(1-RAND()) | =(-1/D\$4)*LN(1-RAND()) |
| 9  | 3         | =(-1/B\$4)*LN(1-RAND()) | =(-1/C\$4)*LN(1-RAND()) | =(-1/D\$4)*LN(1-RAND()) |
| 10 |           |                         |                         |                         |
| 11 | Arrivals  |                         |                         |                         |
| 12 | 1         | =B7                     | =C7                     | =D7                     |
| 13 | 2         | =B12+B8                 | =C12+C8                 | =D12+D8                 |
| 14 | 3         | =B13+B9                 | =C13+C9                 | =D13+D9                 |
|    |           |                         |                         |                         |

# Alternative solution procedure:

Generate inter-arrival times by using  $\lambda$ =12. At each arrival, determine which drill press sees the arrival by using the PMF (0.25, 0.45, 0.3) to pick the drill press. Continue generating until you get the first arrival at each drill press.